```
RewriteEngine On
```

```
# If an existing asset or directory is requested go to it as it is
  RewriteCond %{DOCUMENT_ROOT}%{REQUEST_URI} -f [OR]
  RewriteCond %{DOCUMENT_ROOT}%{REQUEST_URI} -d
  RewriteRule ^{\sim} - [L]
```

```
# If the requested pattern is file and file doesn't exist, send 404
RewriteCond %{REQUEST_URI} ^(\/[a-z_\-\s0-9\.]+)+\.[a-zA-Z]{2,4}$
RewriteRule ^ - [L,R=404]
```
# otherwise use history router RewriteRule ^ /index.html

```
# ----------------------------------------------------------------------
# | Forcing `https://` |
# ----------------------------------------------------------------------
```

```
# Redirect from the `http://` to the `https://` version of the URL.
# https://wiki.apache.org/httpd/RewriteHTTPToHTTPS
```

```
# \triangleleftIfModule mod rewrite.c\triangleright
```

```
# RewriteEngine On
```

```
# RewriteCond %{HTTPS} !=on
```

```
# RewriteRule ^(.*)$ https://%{HTTP_HOST}/$1 [R=301,L]
```
# ----------------------------------------------------------------------

```
# </IfModule>
```

```
# | Suppressing / Forcing the `www.` at the beginning of URLs |
```

```
# ----------------------------------------------------------------------
```

```
# The same content should never be available under two different
# URLs, especially not with and without `www.` at the beginning.
# This can cause SEO problems (duplicate content), and therefore,
# you should choose one of the alternatives and redirect the other
# one.
#
# By default `Option 1` (no `www.`) is activated.
# http://no-www.org/faq.php?q=class_b
#
# If you would prefer to use `Option 2`, just comment out all the
# lines from `Option 1` and uncomment the ones from `Option 2`.
```

```
\# lines from \; uption 1\; and uncomment the ones from \; uption Z .
#
# (!) NEVER USE BOTH RULES AT THE SAME TIME!
                                        # - - - - - - - - - - - - - - - - - - - - - - - - - - - - - - - - - - -
# Option 1: rewrite www.example.com → example.com
<IfModule mod_rewrite.c>
    RewriteEngine On
    RewriteCond %{HTTPS} !=on
    RewriteCond %{HTTP_HOST} ^www\.(.+)$ [NC]
    RewriteRule ^ %{ENV:PROTO}://%1%{REQUEST_URI} [R=301,L]
</IfModule>
  # - - - - - - - - - - - - - - - - - - - - - - - - - - - - - - - - - - -
# Option 2: rewrite example.com → www.example.com
#
# Be aware that the following might not be a good idea if you use "real"
# subdomains for certain parts of your website.
# \triangleleftIfModule mod rewrite.c>
# RewriteEngine On
# RewriteCond %{HTTPS} !=on
# RewriteCond %{HTTP_HOST} !^www\. [NC]
# RewriteCond %{SERVER_ADDR} !=127.0.0.1
# RewriteCond %{SERVER_ADDR} !=::1
# RewriteRule ^ %{ENV:PROTO}://www.%{HTTP_HOST}%{REQUEST_URI} [R=301,L]
# </IfModule>
  # ----------------------------------------------------------------------
 # | Server-side technology information |
# ----------------------------------------------------------------------
# Remove the `X-Powered-By` response header that:
#
# * is set by some frameworks and server-side languages
# (e.g.: ASP.NET, PHP), and its value contains information
# about them (e.g.: their name, version number)
```
# \* doesn't provide any value as far as users are concern,

#

```
# * doesn't provide any value as far as users are concern,
# and in some cases, the information provided by it can
# be used by attackers
#
# (!) If you can, you should disable the `X-Powered-By` header from the
# language / framework level (e.g.: for PHP, you can do that by setting
# expose_php = off in `php.ini`)
#
# https://php.net/manual/en/ini.core.php#ini.expose-php
<IfModule mod_headers.c>
   Header unset X-Powered-By
</IfModule>
 # ----------------------------------------------------------------------
# | Server software information |
 # ----------------------------------------------------------------------
# Prevent Apache from adding a trailing footer line containing
# information about the server to the server-generated documents
# (e.g.: error messages, directory listings, etc.)
#
```
# https://httpd.apache.org/docs/current/mod/core.html#serversignature

## ServerSignature Off

```
# ----------------------------------------------------------------------
# | Expires headers |
 # ----------------------------------------------------------------------
```
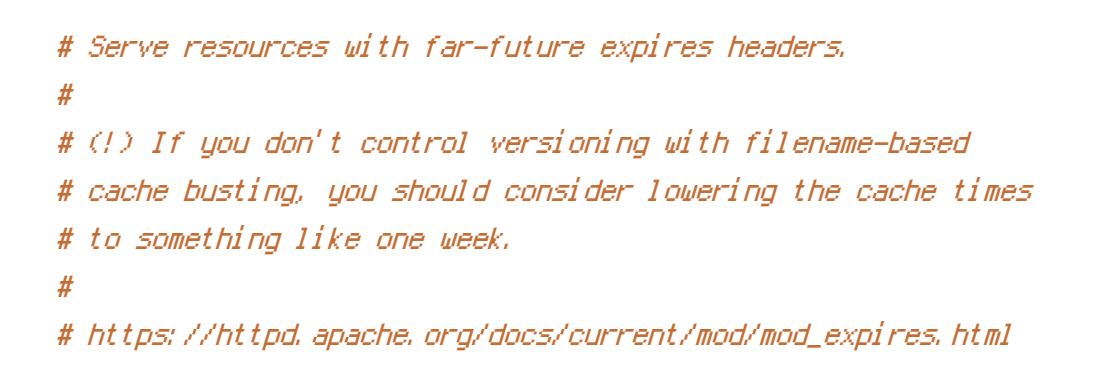

```
<IfModule mod_expires.c>
```
ExpiresActive on

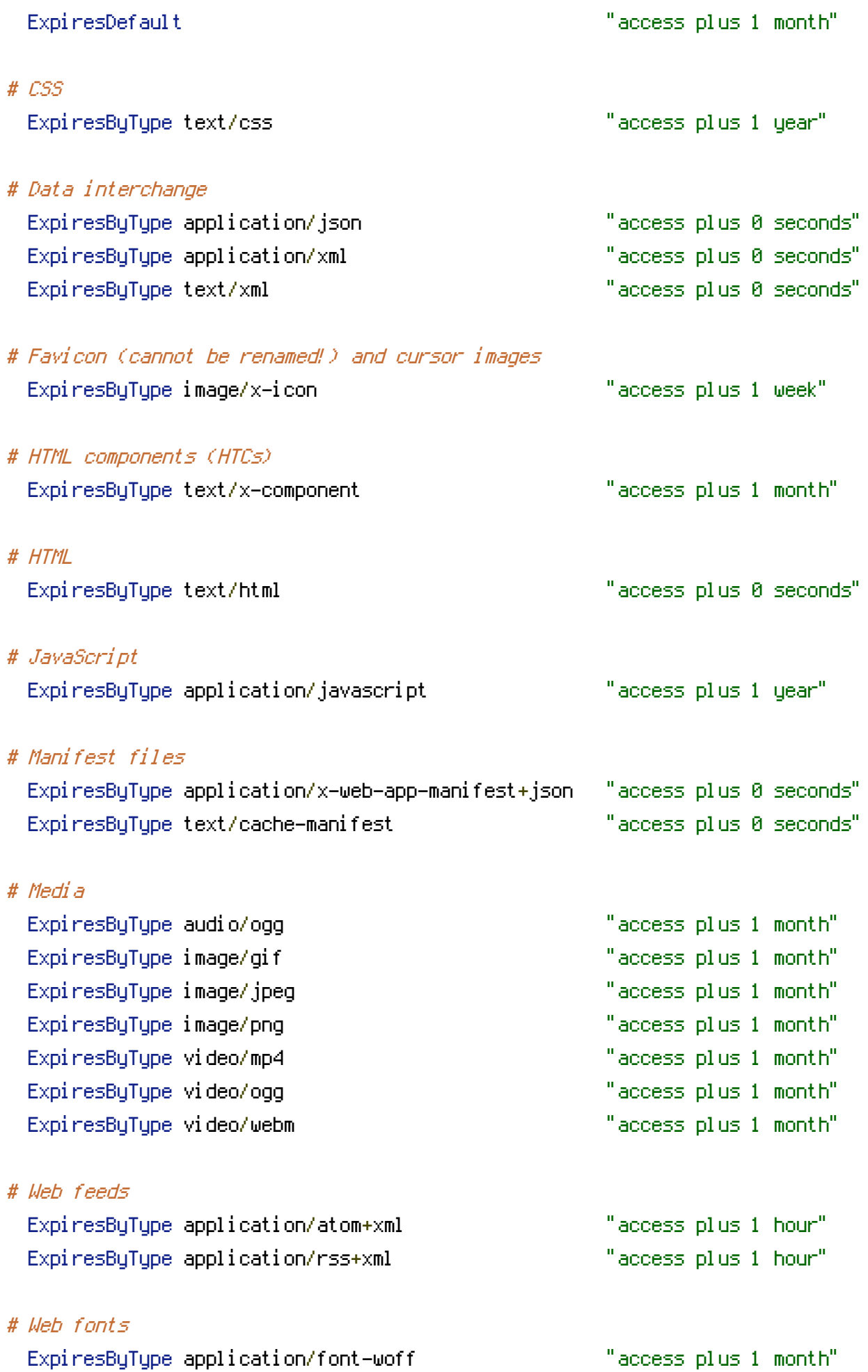

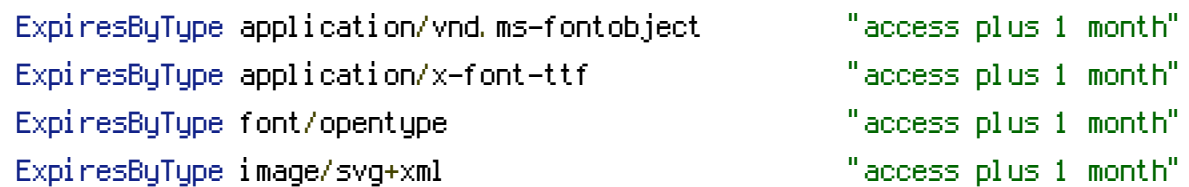

</IfModule>